# Instruções de utilização do kit QIAsymphony DSP Virus/Pathogen (manual)

 $\overline{\mathcal{L}}$ 192 (n.º de catálogo 937036)

 $\overline{\smash[b]{\sum}}$ 96 (n.º de catálogo 937055)

Versão 1

## IVD

Kit QIAsymphony DSP Virus/Pathogen Mini

Kit QIAsymphony DSP Virus/Pathogen Midi

 $C \in$ 

REF 937036, 937055

QIAGEN GmbH, QIAGEN Strasse 1, 40724 Hilden,

ALEMANHA

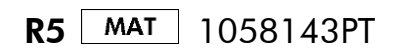

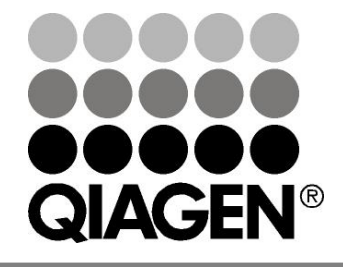

Sample & Assay Technologies

## Índice

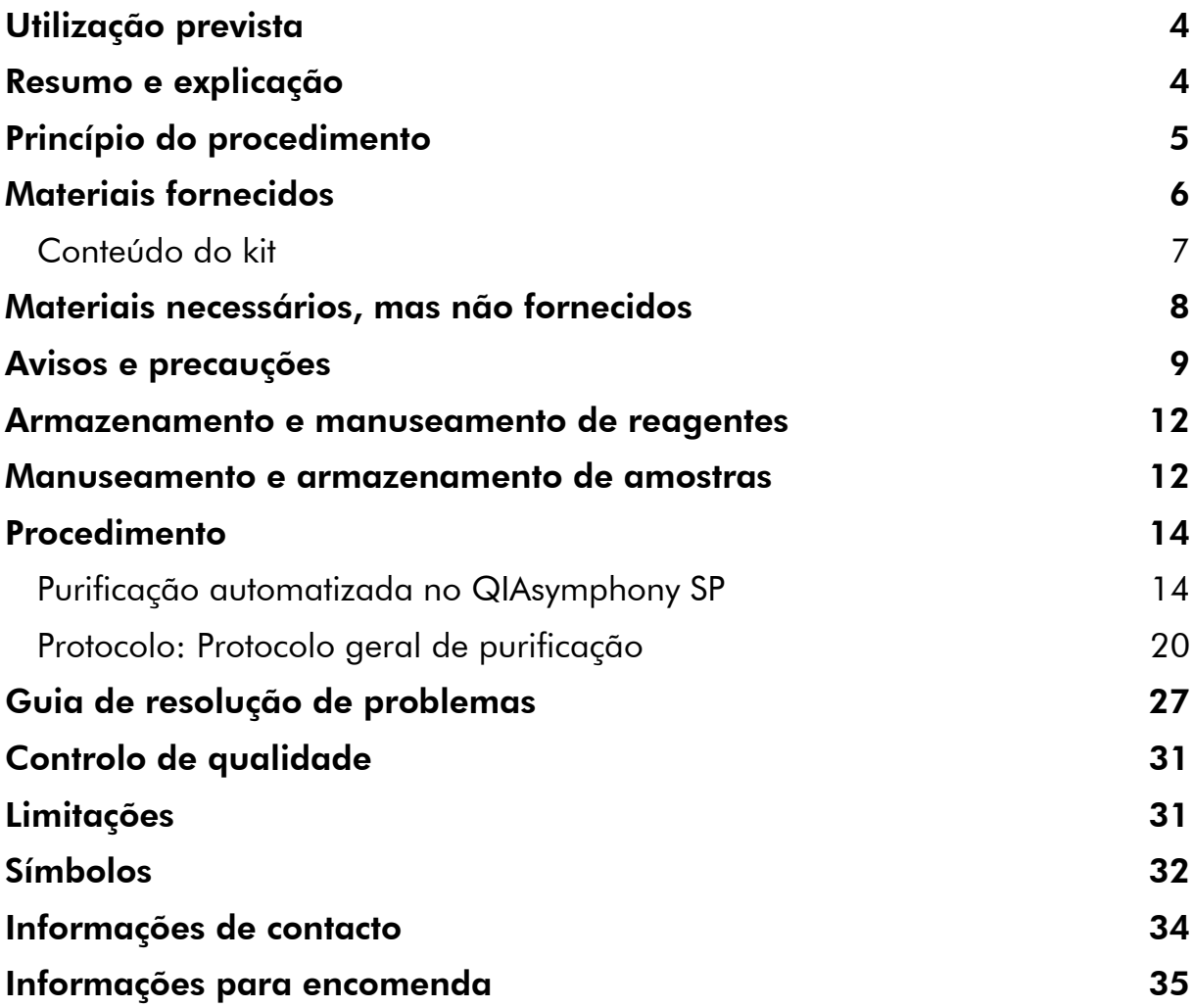

### <span id="page-3-0"></span>Utilização prevista

O kit QIAsymphony DSP Virus/Pathogen e kit QIAsymphony DSP Virus/Pathogen Midi utilizam tecnologia de partículas magnéticas para o isolamento e a purificação automatizados de ácidos nucleicos de amostras biológicas.

Estes produtos destinam-se a utilizadores profissionais, tais como técnicos e médicos com formação em técnicas de biologia molecular.

O sistema QIAsymphony DSP Virus/Pathogen destina-se a utilização em diagnóstico in vitro.

### <span id="page-3-1"></span>Resumo e explicação

Os kits QIAsymphony DSP Virus/Pathogen destinam-se a ser utilizados apenas em conjunto com o QIAsymphony SP. Os kits QIAsymphony DSP Virus/Pathogen fornecem reagentes para a purificação totalmente automatizada e simultânea de ácidos nucleicos virais. Os kits podem ser usados para purificar ácidos nucleicos de um vasto intervalo de vírus de ADN e ARN, bem como ADN bacteriano de bactérias Gram-negativas e Grampositivas. Contudo, as características de desempenho para cada espécie de vírus ou bactéria não foram estabelecidas e têm de ser validadas pelo utilizador. A tecnologia de partículas magnéticas permite a purificação de ácidos nucleicos de elevada qualidade que não contenham proteínas, nucleases e outras impurezas. Os ácidos nucleicos purificados estão prontos a ser utilizados em aplicações a jusante, tais como a amplificação ou outras reações enzimáticas. O QIAsymphony SP executa todos os passos do procedimento de purificação. Até 96 amostras, em lotes de até 24, são processadas num único ensaio.

### <span id="page-4-0"></span>Princípio do procedimento

A tecnologia QIAsymphony combina a velocidade e a eficiência da purificação de ácidos nucleicos baseada em sílica com o prático manuseamento das partículas magnéticas (figura 1). O procedimento de purificação destina-se a assegurar o manuseamento seguro e reproduzível de amostras potencialmente infeciosas e consiste em 4 passos: lise, ligação, lavagem e eluição (consultar o fluxograma, página 6) O utilizador pode escolher entre diferentes volumes de eluição.

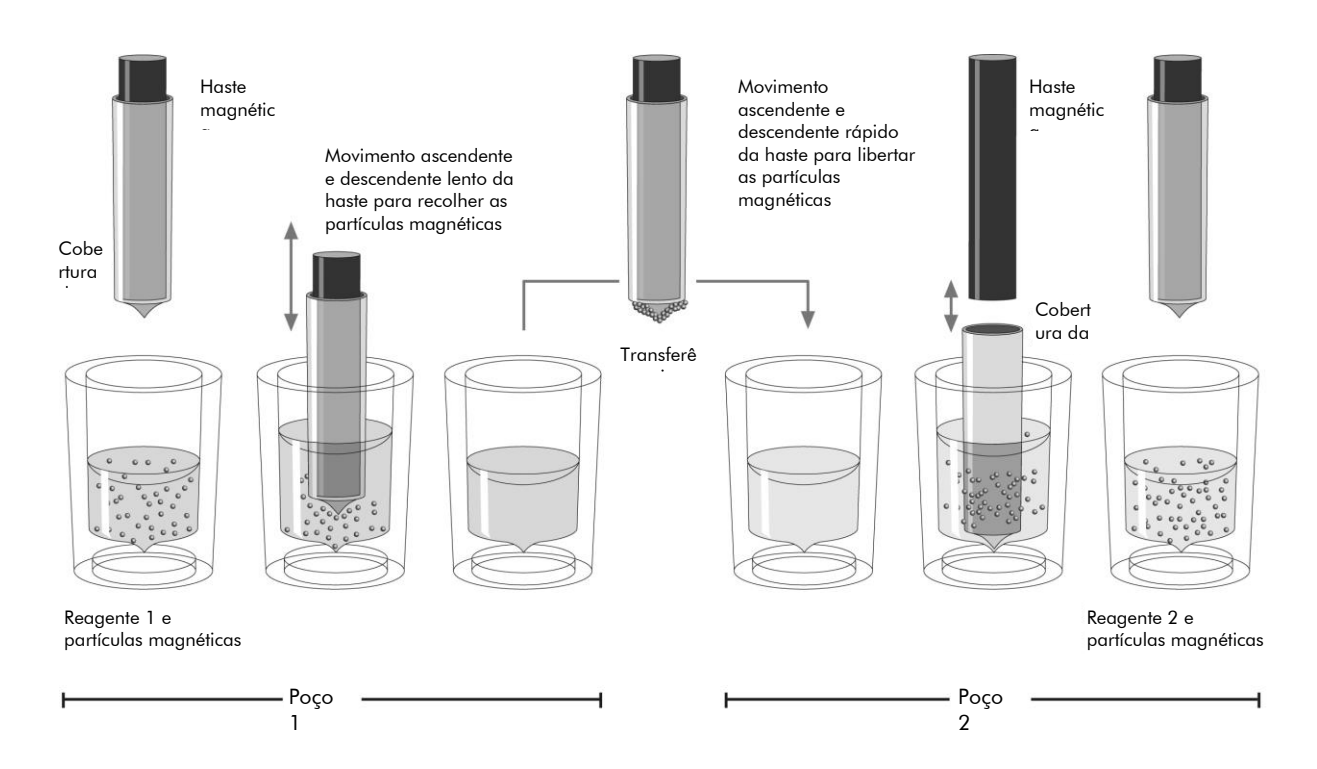

Figura 1. Esquema do princípio QIAsymphony SP. O QIAsymphony SP processa uma amostra contendo partículas magnéticas da forma a seguir indicada: Uma haste magnética protegida por uma cobertura entra num poço contendo a amostra e atrai as partículas magnéticas. A cobertura da haste magnética é posicionada sobre outro poço e as partículas magnéticas são libertadas. O QIAsymphony SP utiliza uma cabeça magnética contendo uma variedade de 24 hastes magnéticas, pelo que processa até 24 amostras simultaneamente. Os passos 1 e 2 são repetidos várias vezes durante o processamento.

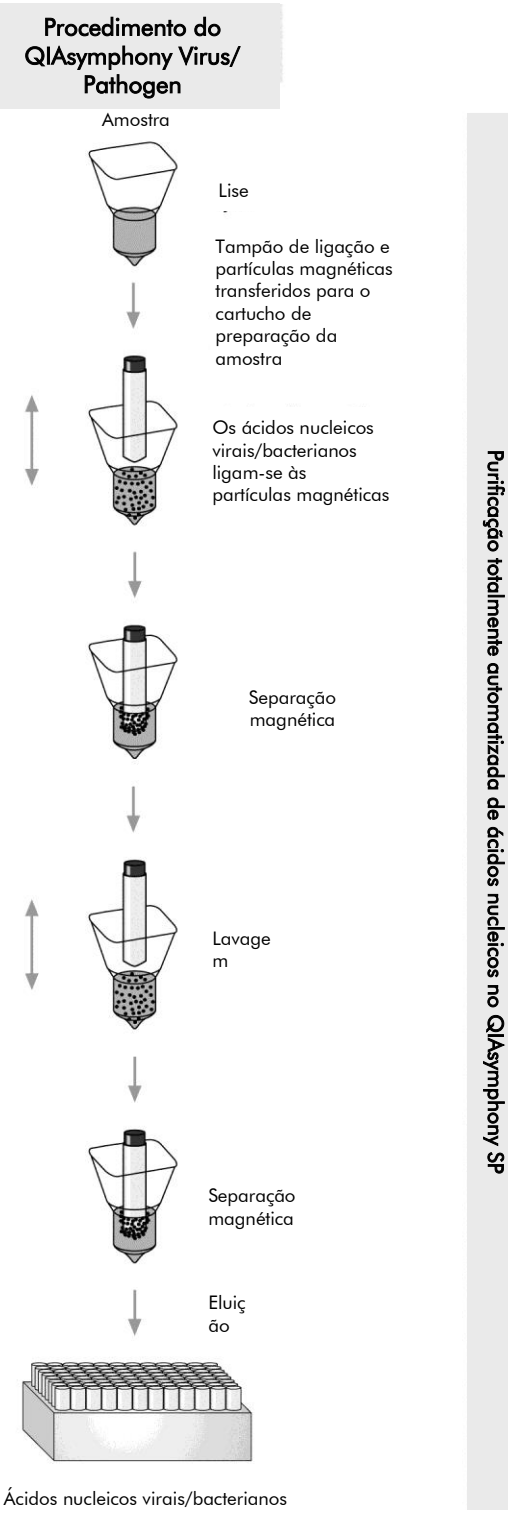

<span id="page-5-0"></span>puros

### Materiais fornecidos

### <span id="page-6-0"></span>Conteúdo do kit

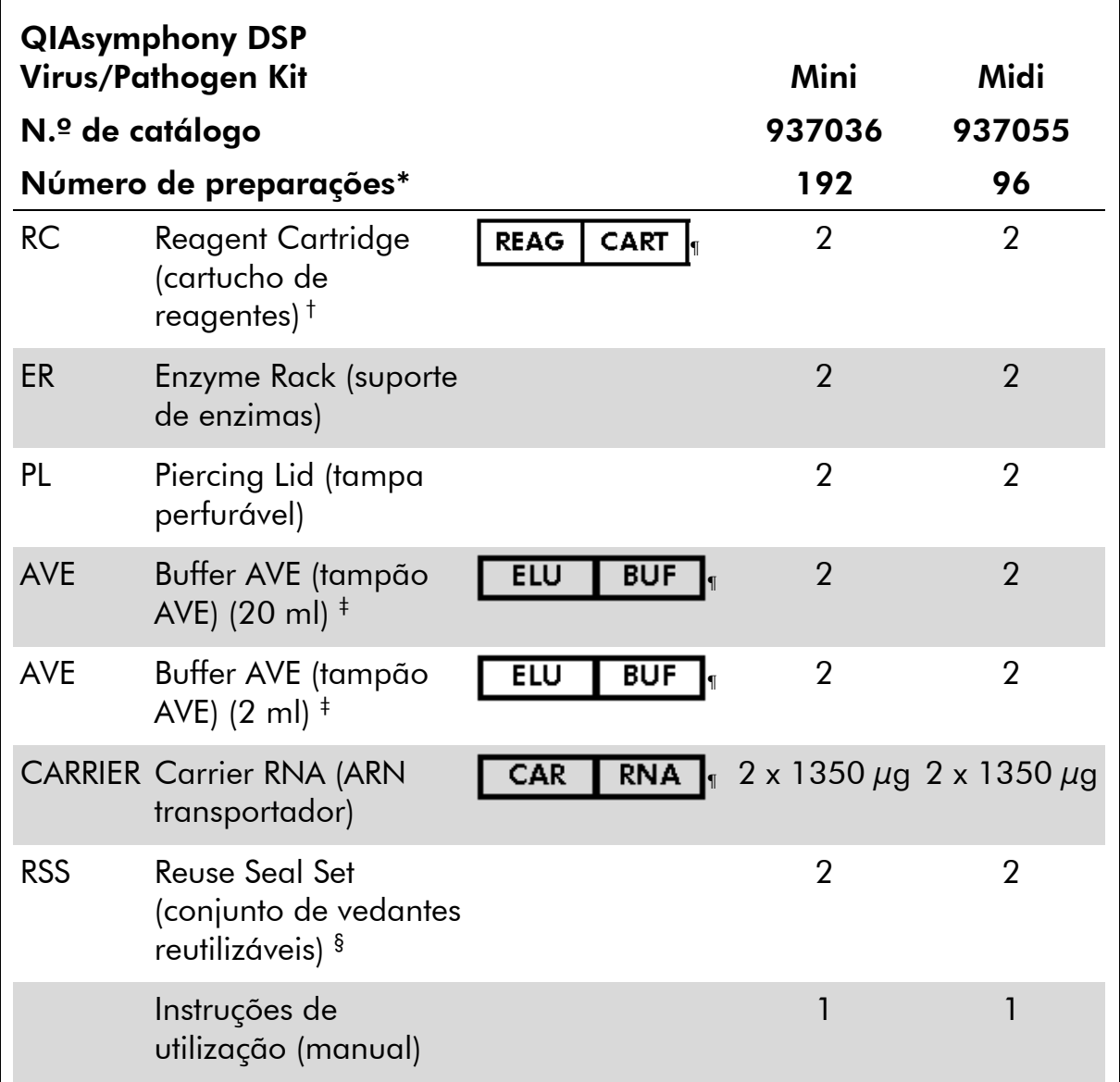

\* O número de preparações depende do protocolo utilizado.

† Contém sais de guanidina. Não compatível com desinfetantes que contenham lixívia. Consultar a página [9](#page-8-0) para informações de segurança.

‡ Contém azida de sódio como conservante.

§ Um conjunto de vedantes reutilizáveis (RSS) contém 8 tiras de vedantes reutilizáveis.

¶ Consultar na página [32](#page-31-0) uma lista de símbolos com as respetivas definições.

### <span id="page-7-0"></span>Materiais necessários, mas não fornecidos

Durante o trabalho com substâncias químicas, utilizar sempre uma bata de laboratório adequada, luvas descartáveis e óculos de proteção. Para mais informações, consultar as fichas de dados de segurança adequadas, disponíveis junto do fornecedor do produto.

- Sample Prep Cartridges (cartuchos de preparação de amostras), 8 poços (n.º de catálogo 997002)
- 8-Rod Covers (mangas de 8 barras) (n.º de catálogo 997004)
- Filter-Tips (pontas com filtro), 200  $\mu$ l e 1500  $\mu$ l (n. $\degree$  de catálogo 990332 e 997024)
- Tubos de amostras; consultar a folha de protocolo relevante em [www.qiagen.com/goto/dsphandbooks](http://www.qiagen.com/goto/dsphandbooks)
- **N** Vórtex

#### Para protocolos complexos de agentes patogénicos

Buffer ATL (tampão ATL) (n.º de catálogo 939016)

#### Para utilização de controlos internos

 Sample tubes (tubos de amostras), tubos de base redonda Corning de 14 ml, 17 x 100 mm, em polistireno (n.º de catálogo 352051, www.corning.com)

Nota: BD era o anterior fornecedor do n.º de catálogo 352051 e Corning, Inc. é o novo fornecedor.

 Sample tubes (tubos de amostra), tubos de amostra Sarstedt de 2 ml, com tampas roscadas ou sem tampas roscadas (por exemplo, n.º de catálogo 72.693 e 72.694, www.sarstedt.com)

### <span id="page-8-0"></span>Avisos e precauções

Para utilização em diagnóstico in vitro.

Durante o trabalho com substâncias químicas, utilizar sempre uma bata de laboratório adequada, luvas descartáveis e óculos de proteção. Para obter mais informações, consultar as fichas de dados de segurança adequadas. Estas estão disponíveis online no formato PDF, prático e compacto, no endereço www.qiagen.com/safety onde é possível encontrar, visualizar e imprimir as fichas de dados de segurança para cada kit QIAGEN® e respetivos componentes.

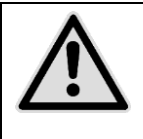

CUIDADO: NÃO adicionar lixívia nem soluções ácidas diretamente aos resíduos provenientes da preparação de amostras.

Os tampões nos cartuchos de reagentes (RC) contêm sais de guanidina, que podem formar compostos altamente reativos quando combinados com lixívia. Em caso de derrame de algum líquido contendo os tampões referidos, limpar com detergentes apropriados para utilização em laboratório e água. Se o líquido derramado contiver agentes potencialmente infeciosos, limpar a área afetada primeiramente com detergente apropriado para utilização em laboratório e água e, depois, com 1% (v/v) de solução de hipoclorito de sódio.

As frases que se seguem, de perigo e precaução, aplicam-se aos componentes dos kits QIAsymphony DSP Virus/Pathogen.

### Tampão QSB1

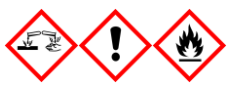

Contém: Brij 58; tiocianato de guanidina; isopropanol. Perigo! Pode ser prejudicial se ingerido ou em contacto com a pele. Provoca queimaduras na pele e lesões oculares graves. Pode causar enjoos ou náuseas. Nocivo para os organismos aquáticos com efeitos duradouros. Líquido e vapor altamente inflamáveis. O contacto com ácidos liberta um gás muito tóxico. Eliminar o conteúdo/recipiente num local de eliminação de resíduos aprovado. SE ENTRAR EM CONTACTO COM OS OLHOS: Enxaguar cuidadosamente com água durante vários minutos. Se usar lentes de contacto, retirá-las, se tal for possível. Continuar a enxaguar. SE ENTRAR EM CONTACTO COM A PELE (ou o cabelo): Despir/retirar imediatamente toda a roupa contaminada. Enxaguar a pele com água/tomar um duche. Contactar imediatamente um CENTRO DE INFORMAÇÃO ANTIVENENOS ou um médico. Manter afastado de calor/faíscas/chamas a descoberto/superfícies quentes. Não fumar. Armazenar em local bem ventilado. Manter o recipiente

firmemente fechado. Usar luvas de proteção/vestuário de proteção/proteção ocular/proteção facial.

#### MBS

Aviso! Provoca uma ligeira irritação cutânea. Se ocorrer irritação cutânea: Obter assistência/aconselhamento médico.

#### Proteinase K

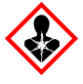

Contém: Proteinase K. Perigo! Provoca uma ligeira irritação cutânea. Pode causar alergia ou sintomas de asma ou dificuldades respiratórias, se inalado. Evitar respirar pós/fumos/gases/vapores/névoas. Eliminar o conteúdo/recipiente num local de eliminação de resíduos aprovado. Em caso de sintomas respiratórios: Contactar um CENTRO DE INFORMAÇÃO ANTIVENENOS ou um médico. SE INALADO: Se a respiração for difícil, remover a vítima para um local ao ar livre e manter em descanso numa posição confortável para respiração. Usar proteção respiratória.

#### QSL2

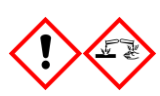

Contém: Brij 58; tiocianato de guanidina. Perigo! Nocivo por ingestão. Pode ser prejudicial em contacto com a pele e se inalado. Provoca queimaduras na pele e lesões oculares graves. Nocivo para os organismos aquáticos com efeitos duradouros. O contacto com ácidos liberta um gás muito tóxico. Eliminar o conteúdo/recipiente num local de eliminação de resíduos aprovado. SE ENTRAR EM CONTACTO COM OS OLHOS: Enxaguar cuidadosamente com água durante vários minutos. Se usar lentes de contacto, retirá-las, se tal for possível. Continuar a enxaguar. SE ENTRAR EM CONTACTO COM A PELE (ou o cabelo): Despir/retirar imediatamente toda a roupa contaminada. Enxaguar a pele com água/tomar um duche. Contactar imediatamente um CENTRO DE INFORMAÇÃO ANTIVENENOS ou um médico. Armazenar em local fechado à chave. Usar luvas de proteção/vestuário de proteção/proteção ocular/proteção facial.

#### QSW1

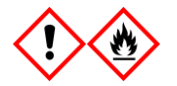

Contém: etanol, cloridrato de guanidina: cloreto de lítio: Aviso! Pode ser prejudicial se ingerido. Provoca irritação cutânea. Provoca irritação ocular grave. Líquido e vapor inflamáveis. Eliminar o conteúdo/recipiente num local de eliminação de resíduos aprovado.

Se ocorrer irritação ocular: Consultar imediatamente um médico. Retirar a roupa contaminada e lavá-la antes de voltar a usar. Manter afastado de calor/faíscas/chamas a descoberto/superfícies quentes. Não fumar. Armazenar em local bem ventilado. Manter fresco. Usar luvas de proteção/vestuário de proteção/proteção ocular/proteção facial.

#### QSW2

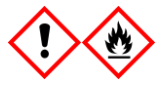

Contém: etanol Perigo! Provoca irritação ocular grave. Líquido e vapor altamente inflamáveis. Eliminar o conteúdo/recipiente num local de eliminação de resíduos aprovado. Se ocorrer irritação ocular: Consultar imediatamente um médico. Manter afastado de calor/faíscas/chamas a descoberto/superfícies quentes. Não fumar. Armazenar em local bem ventilado. Manter fresco. Usar luvas de proteção/vestuário de proteção/proteção ocular/proteção facial.

#### QSW5

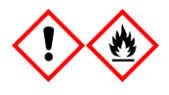

Contém: etanol; cloridrato de guanidina. Perigo! Pode ser prejudicial se ingerido ou inalado. Provoca irritação cutânea. Provoca irritação ocular grave. Líquido e vapor altamente inflamáveis. Eliminar o conteúdo/recipiente num local de eliminação de resíduos aprovado. Se ocorrer irritação ocular: Consultar imediatamente um médico. Retirar a roupa contaminada e lavá-la antes de voltar a usar. Manter afastado calor/faíscas/chamas a descoberto/superfícies quentes. Não fumar. Armazenar em local bem ventilado. Manter fresco. Usar luvas de proteção/vestuário de proteção/proteção ocular/proteção facial.

### <span id="page-11-0"></span>Armazenamento e manuseamento de reagentes

Os kits QIAsymphony DSP Virus/Pathogen devem ser conservados à temperatura ambiente (15–25 °C). As partículas magnéticas nos cartuchos de reagentes (RC) mantêm-se ativas quando armazenadas a esta temperatura. Não armazenar cartuchos de reagentes (RC) a temperaturas inferiores a 15 °C.

Conservar o ARN transportador liofilizado (CARRIER) e o tampão AVE (AVE) à temperatura ambiente.

Os kits QIAsymphony DSP Virus/Pathogen contêm solução com proteinase K que pode ser conservada à temperatura ambiente.

Quando armazenado adequadamente, o kit mantém-se estável até ao prazo de validade impresso na caixa do kit.

Os cartuchos de reagentes (RC) parcialmente utilizados podem ser armazenados até 4 semanas, o que permite uma reutilização eficaz em termos de custo dos reagentes e um processamento de amostras mais flexível. Se um cartucho de reagente (RC) for apenas parcialmente usado, recolocar a cobertura da cavidade contendo as partículas magnéticas e vedar o cartucho do reagente (RC) com as tiras vedantes reutilizáveis, imediatamente após o ensaio do protocolo terminar, para evitar a evaporação.

Submeter a ensaio lotes com um número reduzido de amostras (<24) irá reduzir potencialmente o número de preparações de amostras possíveis por cartucho.

Para evitar a evaporação, o cartucho de reagente (RC) deverá ficar aberto durante um período máximo de 15 horas (incluindo tempos de ensaios), a uma temperatura ambiente máxima de 30 °C.

Evitar a exposição dos cartuchos de reagente (RC) a luz UV (por exemplo, utilizada para a descontaminação), uma vez que a exposição pode acelerar o envelhecimento dos cartuchos de reagente (RC) e tampões.

Nota: O rótulo na caixa do kit QIAsymphony DSP Virus/Pathogen apresenta a data de validade do mesmo. O ficheiro de resultados documenta as datas de validade apenas para o cartucho de reagente (RC) e tampão ATL (se necessário).

### <span id="page-11-1"></span>Manuseamento e armazenamento de amostras

Prevenir a formação de espuma nas ou sobre as amostras. Dependendo do material inicial, poderá ser necessária submeter as amostras a pré-tratamento. As amostras devem ser estabilizadas à temperatura ambiente (15–25 °C) antes de iniciar o ensaio.

Para mais informações sobre o procedimento automatizado (incluindo informações sobre tubos de amostra que podem ser utilizados com protocolos específicos) e pré-tratamento específicos de amostras, consultar a folha de protocolo relevante em [www.qiagen.com/goto/dsphandbooks.](http://www.qiagen.com/goto/dsphandbooks)

### <span id="page-13-0"></span>Procedimento

### <span id="page-13-1"></span>Purificação automatizada no QIAsymphony SP

O QIAsymphony SP torna a preparação automatizada de amostras fácil e prática. As amostras, os reagentes e os consumíveis, e os eluatos são separados em bandejas diferentes. Carregar simplesmente as amostras, os reagentes fornecidos em cartuchos especiais, e consumíveis previamente colocados em suportes na devida bandeja antes de iniciar um ensaio. Iniciar o protocolo e remover ácidos nucleicos purificados da bandeja "Eluate" (eluato) antes de iniciar o processamento. Consultar os manuais de utilizador que acompanham os instrumentos para obter as instruções de funcionamento.

Nota: A manutenção opcional não é obrigatória para o funcionamento do instrumento, mas é altamente recomendada para reduzir o risco de contaminação.

A gama de protocolos disponíveis é continuamente expandida, sendo possível descarregar gratuitamente protocolos adicionais da QIAGEN em [www.qiagen.com/goto/dsphandbooks.](http://www.qiagen.com/goto/dsphandbooks)

#### Carregar cartuchos de reagentes (RC) na bandeja "Reagents and Consumables" (reagentes e consumíveis)

Os reagentes para a purificação de ADN estão contidos num cartucho de reagentes (RC) inovador (ver a figura 2). Cada cavidade do cartucho de reagente (RC) contém um reagente específico, como por exemplo partículas magnéticas, tampão de lise, tampão de lavagem ou tampão de eluição. Os cartuchos de reagentes (RC) parcialmente utilizados podem voltar a ser fechados com tiras vedantes reutilizáveis, evitando a geração de resíduos por reagentes sobrantes no fim do procedimento de purificação.

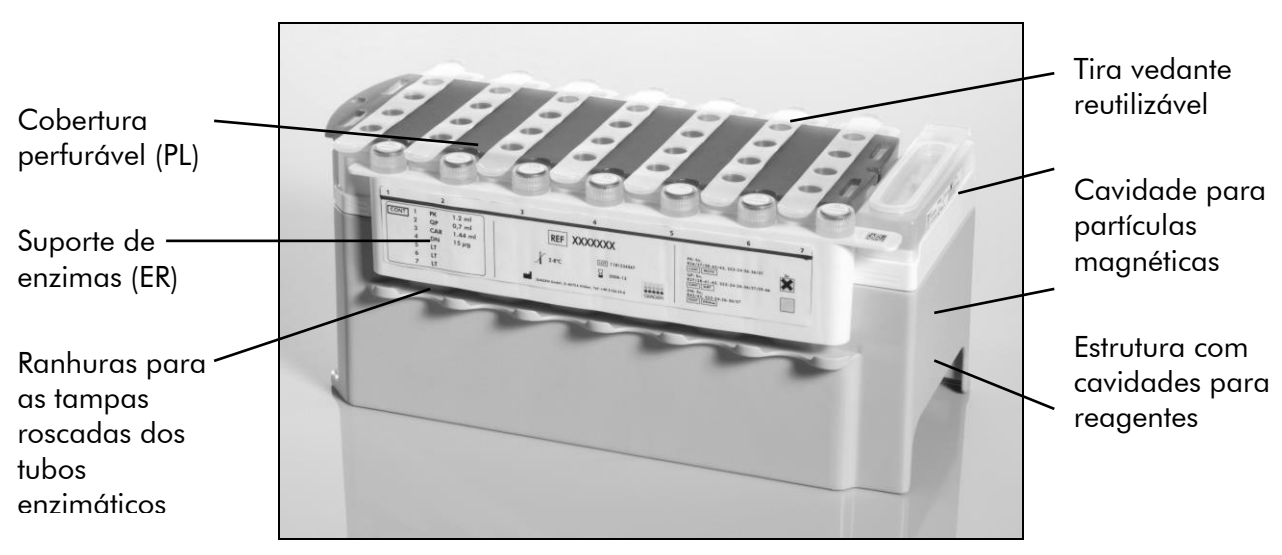

<span id="page-13-2"></span>Figura 2. Cartucho de reagente QIAsymphony (RC). O cartucho de reagente (RC) contém todos os reagentes necessários para o ensaio do protocolo.

Antes de iniciar o procedimento, assegurar-se que as partículas magnéticas estão completamente ressuspensas. Remover a cavidade das partículas magnéticas da estrutura do cartucho de reagente, agitar vigorosamente no vórtex durante, pelo menos, 3 minutos, e colocar novamente na estrutura do cartucho de reagente, antes da primeira utilização. Colocar o cartucho de reagente (RC) no respetivo suporte. Colocar o suporte de enzimas (ER) vazio no suporte de cartuchos de reagente. Antes de usar um cartucho de reagente (RC) pela primeira vez, colocar a tampa perfurável (PL) em cima do cartucho de reagente (RC) (figura 3).

Nota: A tampa de perfuração é afiada. Ter cuidado ao colocá-la no cartucho de reagente (RC). Assegurar que a tampa perfurável (PL) é colocada sobre o cartucho de reagente (RC) na orientação correta.

Após a remoção da cobertura da cavidade das partículas magnéticas e dos tubos do suporte de enzimas serem abertos (as tampas roscadas podem ser armazenadas em ranhuras especiais para o efeito, ver a figura 2 [acima\)](#page-13-2), o cartucho de reagente (RC) é subsequentemente carregado na bandeja "Reagents and Consumables".

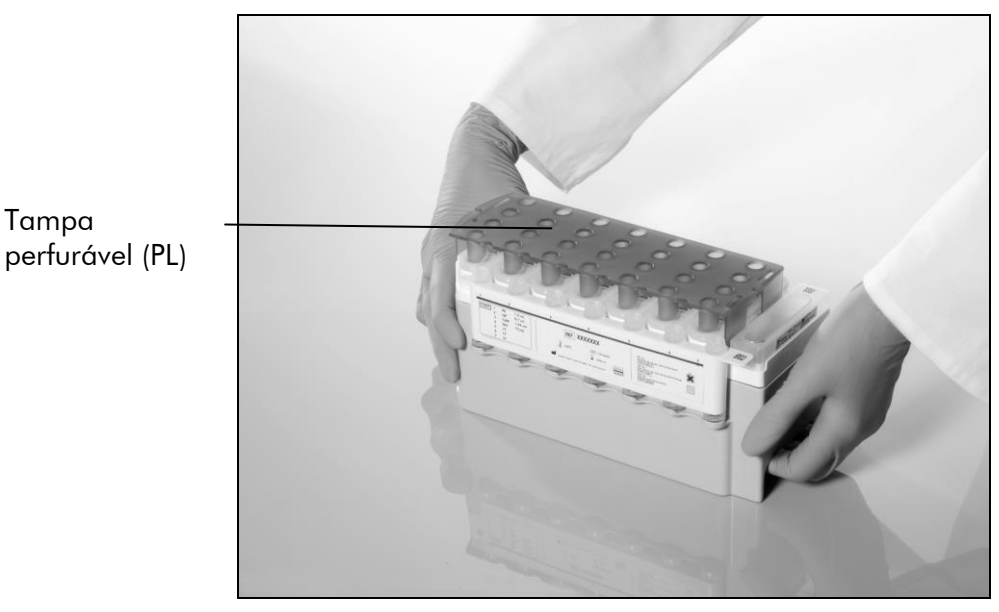

Figura 3. Configuração fácil da mesa de trabalho com cartuchos de reagentes (RC).

Os cartuchos de reagentes (RC) parcialmente utilizados podem ser armazenados até voltarem a ser necessários; consultar "Armazenamento e manuseamento de reagentes", página [12.](#page-11-0)

#### Carregar material de plástico na bandeja "Reagents and Consumables"

Os cartuchos de preparação das amostras, as mangas de 8 barras (ambas pré-embaladas nas caixas de unidades) e as pontas com filtros descartáveis (pontas de 200 µl fornecidas em suportes azuis, pontas de 1500 µl fornecidas em suportes pretos) são carregados na bandeja "Reagents and Consumables". Nota: Assegurar que as coberturas das caixas de unidades são removidas antes de carregar as caixas na bandeja "Reagents and Consumables".

Nota: As pontas têm filtros para prevenir contaminação cruzada.

As ranhuras do suporte de pontas no QIAsymphony SP de bancada podem ser preenchidas com qualquer tipo de suporte de pontas. O QIAsymphony SP identificará o tipo de pontas carregadas durante a inventariação.

Nota: Não reencher os suportes de pontas ou caixas de unidades para cartuchos de preparação de amostras ou mangas de 8 barras antes de dar início a outro ensaio do protocolo. O QIAsymphony SP pode utilizar suportes de pontas e caixas de unidades parcialmente usadas.

Para os consumíveis necessários, consultar a folha de protocolo relevante em [www.qiagen.com/goto/dsphandbooks.](http://www.qiagen.com/goto/dsphandbooks) Para informações de encomenda para material de plástico, consultar a página [35.](#page-34-0)

#### Carregar a bandeja "Waste" (resíduos)

Os cartuchos de preparação de amostras e as mangas de 8 barras usados durante o ensaio são recolocados no suporte em caixas de unidades vazias na bandeja "Waste". Assegurar que a bandeja "Waste" contém caixas de unidades vazias suficientes para os resíduos plásticos gerados durante o ensaio do protocolo.

Nota: Assegurar que as coberturas das caixas de unidades são removidas antes de carregar as caixas de unidades na bandeja "Waste". Se estiverem a ser utilizadas caixas de mangas de 8 barras para recolher os cartuchos de preparação de amostras e as mangas de 8 barras usados, assegurar que o espaçador da caixa foi removido.

Deve fixar-se à parte frontal da bandeja "Waste" um saco para pontas com filtros usadas.

Nota: A presença de um saco para eliminação de pontas não é verificada pelo sistema. Assegurar que o saco de eliminação de pontas está devidamente fixado, antes de dar início ao ensaio do protocolo. Para mais informações, consultar os manuais do utilizador que acompanham o instrumento. Esvaziar o saco de pontas após um máximo de 96 amostras terem sido processadas para evitar o encravamento de uma ponta.

Um recipiente de resíduos recolhe os resíduos líquidos gerados durante o procedimento de purificação. A bandeja "Waste" apenas pode ser fechada se o recipiente de resíduos estiver devidamente posicionado. Eliminar os resíduos líquidos, de acordo com os regulamentos ambientais e de segurança locais. Não colocar o frasco de resíduos cheio em autoclave. Esvaziar o frasco de resíduos após o processamento de um máximo de 96 amostras.

#### Carregar a bandeja "Eluate"

Colocar o suporte de eluição necessário na bandeja "Eluate". Utilizar "Elution slot 1" (Ranhura de eluição 1) com o adaptador de arrefecimento correspondente. Uma vez que o armazenamento a longo prazo dos eluatos na bandeja "Eluate" pode conduzir à evaporação dos eluatos, recomenda-se veemente que seja utilizada a posição de arrefecimento.

#### Inventariação

Antes de iniciar um ensaio, o instrumento verifica se foram carregados nas respetivas bandejas consumíveis suficientes para o(s) lote(s) em espera.

### Preparação do material de amostra

Os kits QIAsymphony DSP Virus/Pathogen são adequados para utilização com uma ampla variedade de tipos de amostras, incluindo plasma, soro, CSF e amostras respiratórias e urogenitais. Prevenir a formação de espuma nas ou sobre as amostras. Dependendo do material inicial, poderá ser necessária submeter as amostras a pré-tratamento. As amostras devem ser estabilizadas à temperatura ambiente (15–25 °C) antes de iniciar o ensaio.

Para mais informações sobre o procedimento automatizado (incluindo informações sobre tubos de amostra que podem ser utilizados com protocolos específicos) e pré-tratamento específicos de amostras, consultar a folha de protocolo relevante em [www.qiagen.com/goto/dsphandbooks.](http://www.qiagen.com/goto/dsphandbooks)

#### <span id="page-16-0"></span>Preparar as misturas de ARN transportador (CARRIER)–tampão AVE (AVE)

Nota: Recomenda-se veementemente o uso de ARN transportador (CARRIER). Se o ARN transportador (CARRIER) não for adicionado, a recuperação dos ácidos nucleicos pode ser significativamente reduzida.

Para preparar a solução-mãe de ARN transportador (CARRIER), adicionar 1350 µl de tampão AVE (AVE) (fornecido em frascos de 2 ml) ao tubo contendo 1350 µg de ARN transportador (CARRIER) liofilizado para obter uma solução de 1 µg/µl. Dissolver completamente o ARN transportador (CARRIER), dividi-lo em alíquotas de dimensões convenientes e armazená-lo a 2–8 ºC, até um máximo de 4 semanas.

Para os volumes de ARN transportador (CARRIER) necessários para protocolos específicos, consultar a folha de protocolo relevante em [www.qiagen.com/goto/dsphandbooks.](http://www.qiagen.com/goto/dsphandbooks)

### Cálculo do volume da mistura de ARN transportador (CARRIER) por tubo

O volume mínimo da mistura de ARN transportador (CARRIER)-tampão AVE (AVE) deve incluir volume adicional suficiente para ter em consideração perdas de líquido por pipetagem ou evaporação. É possível encontrar uma lista dos formatos de tubos compatíveis assim como do volume mínimo das misturas de

ARN transportador (CARRIER)–tampão AVE (AVE) em [www.qiagen.com/goto/dsphandbooks.](http://www.qiagen.com/goto/dsphandbooks)

Os tubos contendo misturas de ARN transportador (CARRIER)–tampão AVE (AVE) são colocados num porta-tubos. O porta-tubos contendo mistura(s) de ARN transportador (CARRIER)-tampão AVE (AVE) deve ser colocado na ranhura A na bandeja de amostras. Podem ser usados até 8 tubos da mistura por lote e até 24 tubos por ensaio de 4 lotes.

Caso se tenha demonstrado que menos ARN transportador (CARRIER) é melhor para o sistema de amplificação, ajustar o volume do ARN transportador (CARRIER) em conformidade. A utilização de uma concentração diferente de ARN transportador (CARRIER) tem de ser validada para cada tipo de amostra e ensaio a jusante em particular.

Caso não seja utilizado qualquer ARN transportador (CARRIER), os tubos carregados na ranhura A devem conter tampão AVE (AVE) apenas (120 µl de tampão AVE (AVE) por amostra).

#### <span id="page-17-0"></span>Utilizar um controlo interno

A utilização dos kits QIAsymphony DSP Virus/Pathogen, em combinação com sistemas de amplificação que utilizem um controlo interno, pode requerer a introdução destes controlos internos no procedimento de purificação para monitorizar a eficiência da preparação de amostras e do ensaio a jusante.

Os controlos internos devem ser adicionados com a mistura de ARN transportador (CARRIER)-tampão AVE (AVE) e o volume total da mistura de controlo interno-ARN transportador (CARRIER)-tampão AVE (AVE) mantém-se em 120 µl.

A quantidade de controlo interno que é adicionada depende do sistema de ensaio e do volume de eluição escolhidos no protocolo QIAsymphony SP. O cálculo e a validação devem ser realizados pelo utilizador. Consultar as instruções do fabricante para o ensaio a jusante para determinar a concentração ideal do controlo interno. A utilização de uma concentração diferente da recomendada pode conduzir a resultados incorretos, especialmente se o controlo interno for utilizado para o cálculo de títulos.

É possível utilizar uma mistura de controlos internos para analisar os diferentes parâmetros a partir de um único eluato. A compatibilidade dos diferentes controlos internos deve ser validada pelo utilizador.

Durante o cálculo da quantidade de controlo interno a utilizar bem como do título da amostra processada, é necessário ter em consideração o volume exato da solução de eluição que é usada em cada amostra. Uma vez que se perdem pequenas quantidades de líquido durante a transferência e contacto com as partículas magnéticas, o volume inicial da solução de eluição deve ser superior ao volume selecionado para garantir que o eluato final apresenta o volume correto. A folha de protocolo relevante, disponível em

[www.qiagen.com/goto/dsphandbooks,](http://www.qiagen.com/goto/dsphandbooks) fornece os volumes de eluição iniciais para permitir o cálculo preciso para os controlos internos e título. A folha de protocolo também fornece informações para o cálculo do volume da mistura de controlo interno em função do tipo de tubo utilizado. Recomenda-se a preparação de misturas novas para cada ensaio, imediatamente antes de usar.

#### Conjuntos de controlo de ensaios

Os conjuntos de controlo de ensaios são utilizados para cada protocolo, mesmo quando não são utilizados quaisquer controlos internos. Um conjunto de controlo do ensaio predefinido é pré-instalado para cada protocolo. É descrita a criação de conjuntos de controlo de ensaios adicionais no *Manual do utilizador da QIAsymphony Management Console*.

Nota: Ao utilizar os conjuntos de controlo de ensaios predefinidos, concebidos para trabalhar sem controlo interno, é ainda necessária a mistura de ARN transportador (CARRIER)–tampão AVE (AVE).

#### Manuseamento do ARN

As ribonucleases (RNases) são enzimas extremamente estáveis e ativas, que, habitualmente, não requerem co-fatores para atuar. Dado que as RNases são difíceis de inativar, e quantidades mínimas apenas são suficientes para destruir o ARN, não use qualquer artigo de plástico ou de vidro sem eliminar primeiro uma possível contaminação por RNase. Devem tomar-se todas as precauções para evitar introduzir acidentalmente RNases na amostra de ARN durante ou após o procedimento de purificação.

#### Rendimentos de ácidos nucleicos

Os eluatos preparados com ARN transportador (CARRIER) podem conter mais ARN transportador (CARRIER) do que ácidos nucleicos alvo. Recomenda-se a utilização de métodos de amplificação quantitativos para determinar os rendimentos.

#### Armazenar ácidos nucleicos

Para períodos de curta duração até 24 horas, recomenda-se o armazenamento de ácidos nucleicos purificados a 2-8 ºC. Para períodos de armazenamento de longa duração, superiores a 24 horas, recomenda-se o armazenamento a –  $20^{\circ}$ C.

### <span id="page-19-0"></span>Protocolo: Protocolo geral de purificação

A seguir é apresentado um protocolo geral para utilização dos kits QIAsymphony DSP Virus/Pathogen. São fornecidas informações detalhadas para cada protocolo, incluindo volumes e tubos, nas folhas de protocolo que podem ser descarregadas em [www.qiagen.com/goto/dsphandbooks.](http://www.qiagen.com/goto/dsphandbooks)

#### Nota: Pontos importantes antes de iniciar o procedimento

- Assegurar que o utilizador está familiarizado com o modo de funcionamento do QIAsymphony SP. Consultar os manuais de utilizador que acompanham os instrumentos para obter as instruções de funcionamento.
- A manutenção opcional não é obrigatória para o funcionamento do instrumento, mas é altamente recomendada para reduzir o risco de contaminação.
- Assegurar a familiarização com a folha de protocolo que corresponde ao procedimento que se pretende utilizar (disponível em [www.qiagen.com/goto/dsphandbooks\)](http://www.qiagen.com/goto/dsphandbooks). Em particular, tomar nota dos volumes de eluição iniciais necessários para o cálculo preciso dos controlos internos e título, bem como das instruções necessárias para o cálculo da mistura de controlo interno, de acordo com o tipo de tubo utilizado. Verificar também se o protocolo requer tampão ATL.
- Antes de se utilizar um cartucho de reagente (RC) pela primeira vez, verificar se os tampões QSL2 e QSB1 não contêm um precipitado. Se necessário, remover as cavidades que contêm os tampões QSL2 e QSB1 do cartucho de reagente (RC) e incubar durante 30 minutos, a 37 °C, com agitação ocasional para dissolver o precipitado. Assegurar que as cavidades são novamente colocadas nas posições corretas. Se o cartucho de reagente (RC) já estiver perfurado, assegurar que as cavidades são seladas com tiras vedantes reutilizáveis e proceder à incubação do cartucho de reagente completo (RC), durante 30 minutos, a 37 °C com agitação ocasional em banho-maria.\*
- Tentar evitar a agitação vigorosa do cartucho de reagente (RC), caso contrário poderá formar-se espuma que pode conduzir a problemas de deteção do nível líquido.
- Antes de se iniciar um protocolo que requer tampão ATL, verificar se se formou precipitado no tampão ATL. Se necessário, dissolver por aquecimento a 70 °C com agitação lenta em banho-maria.\* Aspirar bolhas da superfície do tampão ATL.

<sup>\*</sup> Assegurar que os instrumentos foram objeto de verificação, manutenção e calibração regulares, de acordo com as recomendações do fabricante.

#### Aspetos importantes antes de iniciar o procedimento

- Preparar todas as misturas necessárias, incluindo misturas contendo o ARN transportador (CARRIER) e os controlos internos (opcionais) antes de iniciar o procedimento. Para mais informações, consultar a folha de protocolo correspondente (disponível em [www.qiagen.com/goto/dsphandbooks\)](http://www.qiagen.com/goto/dsphandbooks), assim como "Preparar as misturas de ARN transportador (CARRIER)– tampão AVE (AVE)", página [17](#page-16-0) e "Utilizar um controlo interno", página [18.](#page-17-0)
- Assegurar que a cobertura perfurável (PL) é colocada no cartucho de reagente (RC) e a cobertura da cavidade das partículas magnéticas foi removida, ou se for utilizado um cartucho de reagente (RC) parcialmente usado, assegurar que a tira vedante reutilizável foi removida.
- Antes de iniciar o procedimento, assegurar-se que as partículas magnéticas estão completamente ressuspensas. Agitar vigorosamente no vórtex a cavidade contendo as partículas magnéticas, durante, pelo menos, 3 minutos antes da primeira utilização.
- Antes de carregar o cartucho de reagente (RC), retirar a tampa da cavidade contendo as partículas magnéticas e abrir os tubos de enzimas. Assegurar que as enzimas foram equilibradas à temperatura ambiente (15–25 °C). Assegurar que a tampa (PL) é colocada no cartucho do reagente (RC) ou, se for utilizado um cartucho de reagente parcialmente usado, assegurar que as tiras vedantes reutilizáveis foram removidas.
- Caso as amostras tenham códigos de barras, orientar as amostras no porta-tubos, de forma a que os códigos de barras fiquem virados para o leitor de códigos de barras, no lado esquerdo do QIAsymphony SP.
- Para informações sobre os tubos de amostras compatíveis com um determinado protocolo, consultar a folha de protocolo correspondente (disponível em [www.qiagen.com/goto/dsphandbooks\)](http://www.qiagen.com/goto/dsphandbooks).

Para informações sobre volume mínimos de amostras para amostras nos tubos primários e secundários para um determinado protocolo, consultar a folha de protocolo correspondente (disponível em

[www.qiagen.com/goto/dsphandbooks\)](http://www.qiagen.com/goto/dsphandbooks). Estas informações também indicam os tubos que podem ser utilizados para diferentes protocolos.

#### Procedimento

- 1. Fechar todas as bandejas e a cobertura.
- 2. Ligar o QIAsymphony SP e aguardar até que o ecrã "Sample Preparation" (preparação da amostra) apareça e o procedimento de inicialização seja concluído.

O interruptor de alimentação está localizado no canto inferior esquerdo do QIAsymphony SP.

3. Iniciar sessão no instrumento.

4. Assegurar que a bandeja "Waste" está devidamente preparada e efetuar uma inventariação da mesma, incluindo o coletor de pontas e resíduos líquidos. Substituir o saco de eliminação de pontas, se necessário.

#### 5. Colocar o suporte de eluição necessário na bandeja "Eluate".

Utilizar apenas a "Elution slot 1" (Ranhura de eluição 1) com o adaptador de arrefecimento correspondente.

Quando é utilizada a placa de 96 poços, assegurar que a mesma está na orientação correta, uma vez que a colocação incorreta pode provocar uma mistura na análise a jusante.

Ao utilizar o suporte de Elution Microtubes CL (microtubos de eluição CL), retirar a parte de baixo rodando o suporte até que se solte.

- 6. Colocar o(s) cartucho(s) de reagente(s) (RC) e os consumíveis na bandeja "Reagents and Consumables".
- 7. Caso seja utilizado um protocolo que não requeira o tampão ATL, continuar com o passo 8. Caso seja utilizado um protocolo que requeira tampão ATL, premir o botão "R+C" no ecrã táctil para abrir o ecrã que apresenta o estado dos consumíveis ("Consumables/8- Rod Covers/Tubes/ Filter-Tips/Reagent Cartridges" [consumíveis/mangas de 8 barras/tubos/pontas de filtro/cartuchos de reagente]). Premir o botão "Scan Bottle" (ler frasco) para ler o código de barras do frasco de tampão ATL com o leitor de códigos de barras portátil. Premir "OK".

Assegurar que o frasco de tampão ATL é lido, aberto e colocado na posição especificada no ecrã táctil antes de iniciar a inventariação. Caso contrário, a inventariação deverá ser repetida após a leitura, abertura e colocação do frasco de tampão ATL na bandeja "Reagents and Consumables".

- 8. Efetuar uma inventariação da bandeja "Reagents and Consumables".
- 9. Colocar as amostras no transportador de amostras apropriado e carregá-lo na bandeja "Sample" (amostra).
- 10. Colocar o(s) tubo(s) contendo a mistura de ARN transportador (CARRIER)-tampão AVE (AVE) (incluindo o controlo interno opcional) no porta-tubos e carregá-lo na ranhura A da bandeja "Sample".

Para mais informações sobre a preparação de misturas, consultar a folha de protocolo correspondente (disponível em [www.qiagen.com/goto/dsphandbooks\)](http://www.qiagen.com/goto/dsphandbooks), assim como "Preparar as misturas de ARN transportador (CARRIER)–tampão AVE (AVE)", página [17](#page-16-0) e "Utilizar um controlo interno", página [18.](#page-17-0)

#### 11. Utilizando o ecrã táctil, introduzir as informações necessárias para cada lote de amostras a ser processado.

Introduzir as seguintes informações:

- Informações da amostra (dependendo dos suportes de amostras utilizados).
- Protocolo a executar ("Conjunto de controlo de ensaio"):
- Volume de eluição e posição de saída.
- Tubos contendo a mistura de ARN transportador (CARRIER)–tampão AVE (AVE) (incluindo o controlo interno opcional).

Após a informação sobre o lote ter sido introduzida, o estado muda de "LOADED" (carregado) para "QUEUED" (em fila). Assim que o lote é colocado em fila, o botão "Run" (executar) aparece.

#### 12. Premir o botão "Run" (executar) para dar início ao procedimento de purificação.

Todos os passos de processamento são totalmente automatizados. No final do protocolo, o estado do lote muda de "RUNNING" (em curso) para "COMPLETED" (concluído).

#### 13. Recuperar o suporte de eluição contendo os ácidos nucleicos purificados da bandeja "Eluate".

Para períodos de curta duração até 24 horas, recomenda-se o armazenamento de ácidos nucleicos purificados a 2-8 ºC. Para períodos de armazenamento superiores a 24 horas, recomendamos o armazenamento dos ácidos nucleicos purificados a –20 ºC.

Recomenda-se a remoção imediata da placa de eluição da bandeja "Eluate" após a conclusão do ensaio. Dependendo da temperatura e da humidade, as placas de eluição deixadas no QIAsymphony SP após a conclusão do ensaio podem resultar em condensação ou evaporação.

São gerados ficheiros de resultados para cada placa de eluição.

Nota: Assegurar que é utilizado o volume de eluição correto para as aplicações a jusante.

14. Se um cartucho de reagente (RC) for apenas parcialmente usado, selá-lo com as tiras vedantes reutilizáveis e fechar os tubos contendo proteinase K com tampas roscadas, imediatamente após o protocolo terminar, para evitar a evaporação. Se for utilizado tampão ATL, fechar o frasco e armazená-lo a 15–25 °C.

Nota: Para mais informações sobre armazenamento de cartuchos de reagentes (RC) parcialmente usados, consultar "Armazenamento e manuseamento de reagentes", página [12.](#page-11-0)

15. Eliminar os tubos de amostras usados, placas e resíduos de acordo com os regulamentos de segurança locais.

Consultar a página [9](#page-8-0) para informações de segurança.

16. Limpar o QIAsymphony SP.

Seguir as instruções de manutenção nos manuais de utilizador fornecidas com o instrumento. Assegurar que as proteções das pontas são regularmente limpas para minimizar o risco de contaminação cruzada.

#### 17. Fechar as bandejas do instrumento e desligar o QIAsymphony SP.

### <span id="page-26-0"></span>Guia de resolução de problemas

Este guia de resolução de problemas pode ser útil para resolver qualquer problema que possa surgir. Para obter mais informações, consultar também a página de perguntas frequentes no nosso centro de suporte técnico: [www.qiagen.com/FAQ/FAQList.aspx.](http://www.qiagen.com/FAQ/FAQList.aspx) Os cientistas da Assistência Técnica da QIAGEN estão sempre prontos a responder a qualquer questão que possa surgir sobre as informações e protocolos constantes deste manual ou sobre as tecnologias de amostragem e ensaio (para informações de contacto, consultar o verso do manual ou visitar www.qiagen.com).

#### Comentários e sugestões

#### Manuseamento geral

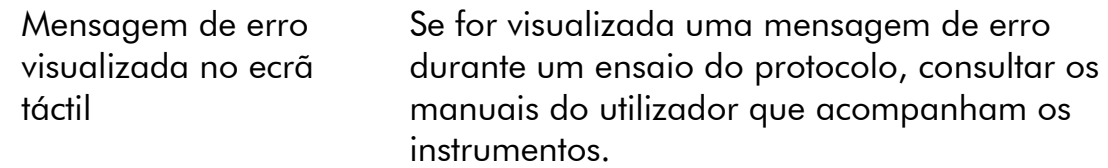

#### Precipitado na cavidade de reagente do cartucho aberto

a) Evaporação do tampão A evaporação excessiva pode conduzir ao aumento da concentração salina em tampões. Eliminar o cartucho de reagente (RC). Assegurar que as cavidades do tampão de um cartucho de reagente (RC) parcialmente usado são seladas com tiras vedantes reutilizáveis quando este não estiver a ser usado para purificação.

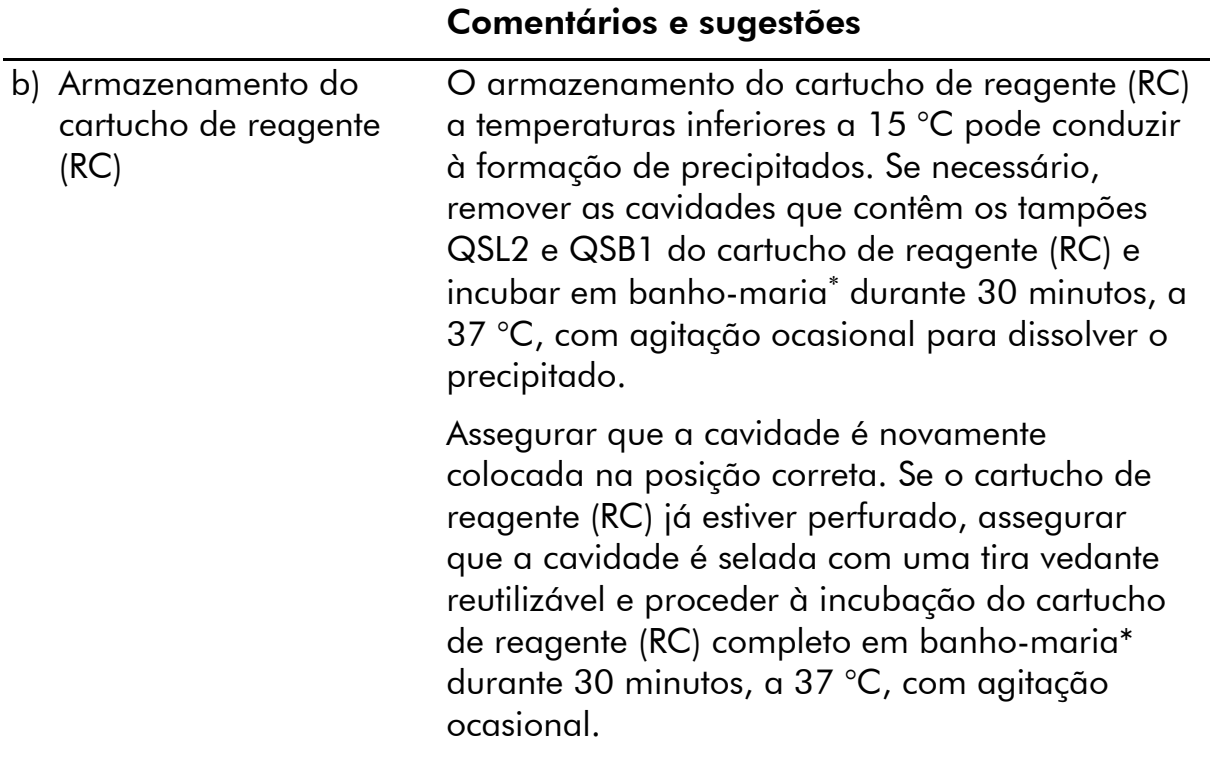

#### Baixo rendimento de ácidos nucleicos

descongelamento

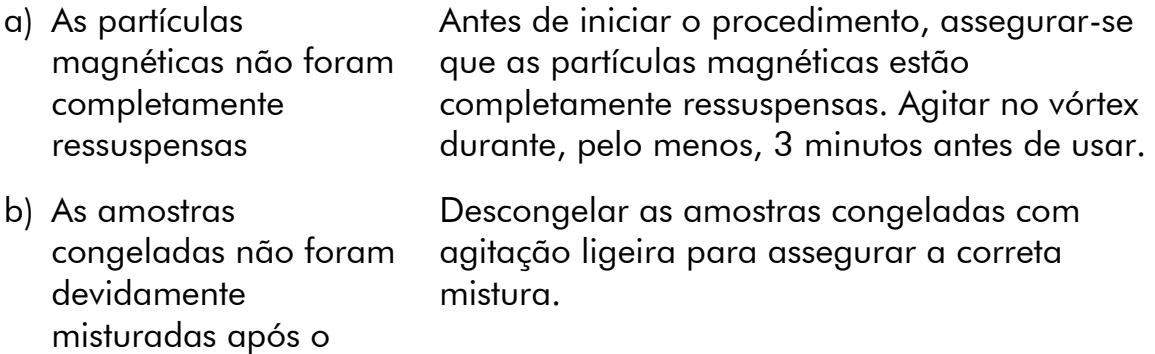

<sup>\*</sup> Assegurar que os instrumentos foram objeto de verificação, manutenção e calibração regulares, de acordo com as recomendações do fabricante.

#### Comentários e sugestões

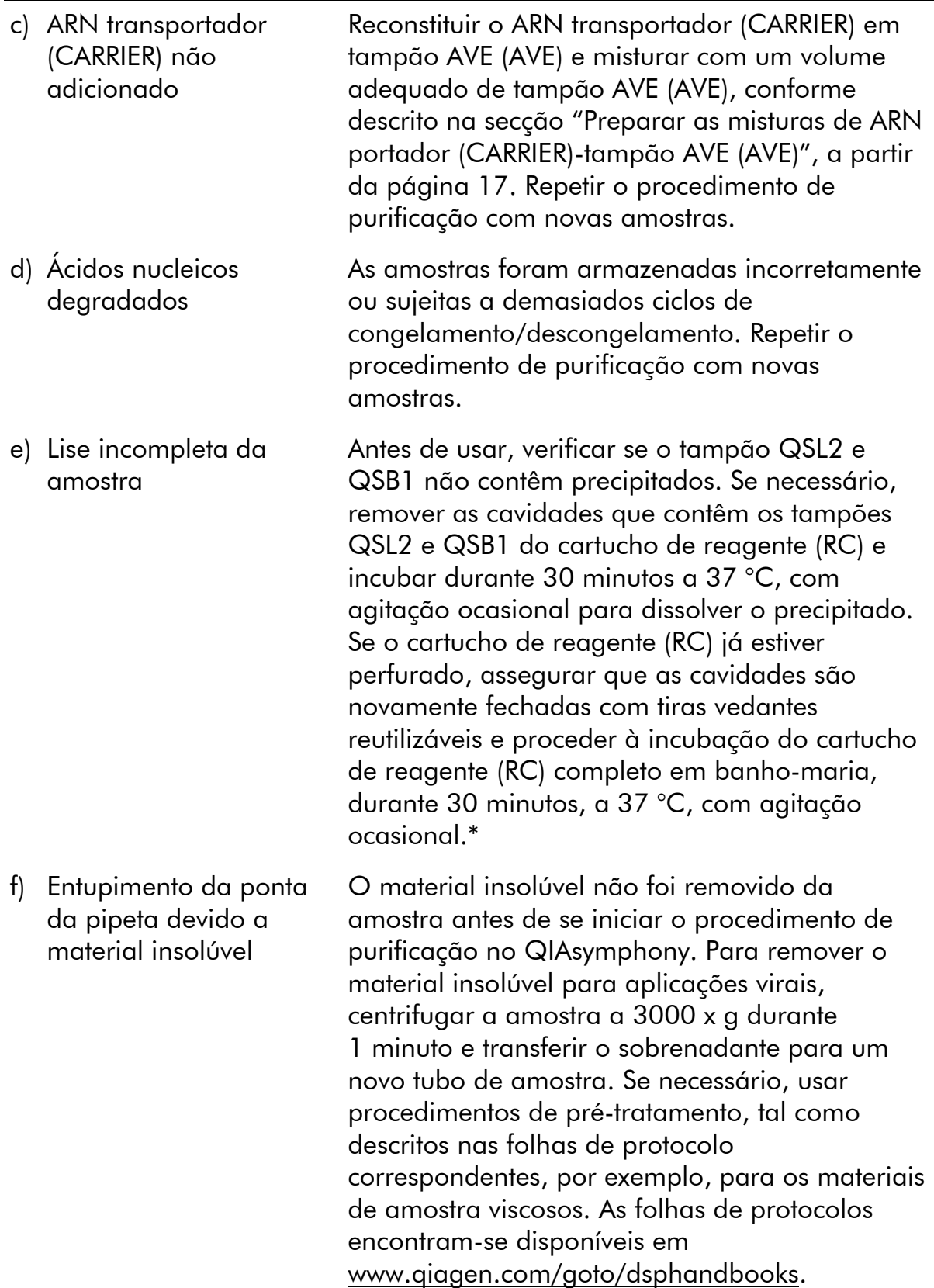

\* Assegurar que os instrumentos foram objeto de verificação, manutenção e calibração regulares, de acordo com as recomendações do fabricante.

### <span id="page-30-0"></span>Controlo de qualidade

De acordo com o Sistema de Gestão da Qualidade Total certificado pela norma ISO da QIAGEN, todos os lotes do kit QIAsymphony DSP Virus/Pathogen são testados face a especificações predeterminadas para garantir uma qualidade constante do produto.

### <span id="page-30-1"></span>Limitações

O desempenho do sistema foi estabelecido em estudos de avaliação do desempenho que incluíam a purificação de ARN e ADN viral de soro e plasma humanos ou líquido cefalorraquidiano humano (LCR) e a purificação de ARN e ADN viral, assim como ADN bacteriano de amostras respiratórias e urogenitais. As amostras de sangue tratadas com ativador de coágulos de soro poderão resultar em rendimentos reduzidos de ácidos nucleicos virais. Não utilizar os tubos para colheita de sangue Greiner Bio-One® VACUETTE® Blood Collection Tubes contendo Z Serum Clot Activator (ativador de coágulos de soro Z).

É da responsabilidade do utilizador validar o desempenho do sistema para quaisquer procedimentos utilizados no seu laboratório que não estejam abrangidos pelos estudos de avaliação de desempenho da QIAGEN.

Para minimizar o risco de um impacto negativo nos resultados do diagnóstico, devem ser utilizados controlos adequados para aplicações a jusante. Para uma validação mais aprofundada, são recomendadas as diretrizes da International Conference on Harmonisation of Technical Requirements (Conferência Internacional para a Harmonização dos Requisitos Técnicos - ICH) descritas em *ICH Q2 (R1) Validation Of Analytical Procedures*: *Text and Methodology*  (*validação de procedimentos analíticos: texto e metodologia)*.

Quaisquer resultados de diagnóstico gerados têm de ser interpretados juntamente com outros resultados clínicos ou laboratoriais.

### <span id="page-31-0"></span>Símbolos

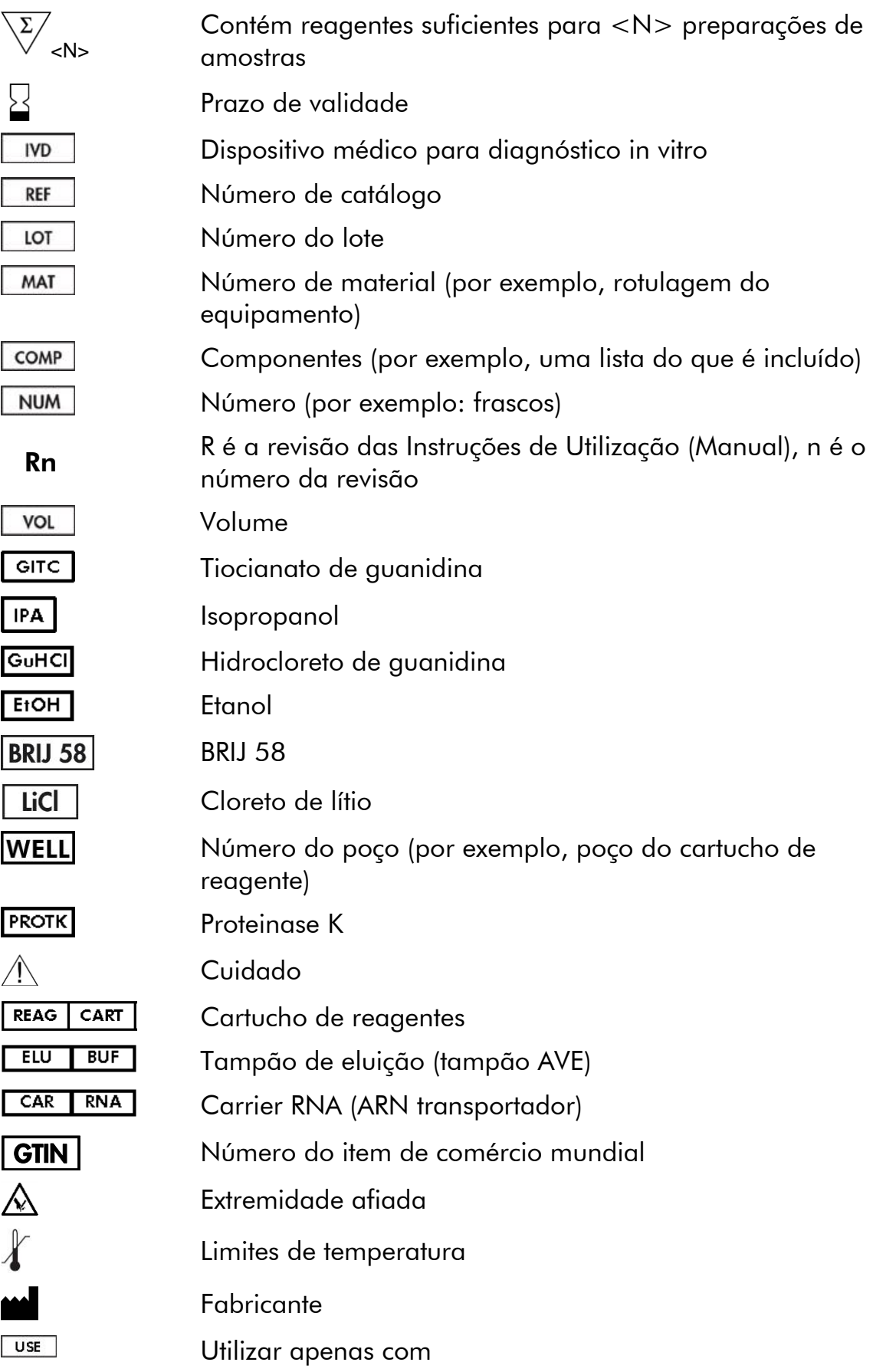

### <span id="page-33-0"></span>Informações de contacto

Na QIAGEN, orgulhamo-nos da qualidade e da disponibilidade da nossas assistência técnica. Os nossos departamentos de assistência técnica são compostos por cientistas experientes com conhecimentos práticos e teóricos abrangentes em tecnologias de amostragem e ensaio e utilização dos produtos QIAGEN. Em caso de dúvidas ou dificuldades em relação ao kit QIAsymphony DSP Virus/Pathogen Mini, kit QIAsymphony DSP Virus/Pathogen Midi ou aos produtos QIAGEN em geral, não hesitar em contactar-nos.

Os clientes da QIAGEN são a principal fonte de informação no que diz respeito às utilizações avançadas ou especializadas dos nossos produtos. Estas informações são úteis a outros cientistas, bem como aos investigadores da QIAGEN. Por conseguinte, incentivamos o contacto para sugestões acerca do desempenho dos produtos ou de novas aplicações e técnicas.

Para obter assistência técnica e mais informações, consultar o nosso Centro de Suporte Técnico em www.qiagen.com/Support ou contactar um dos Departamentos da Assistência Técnica ou distribuidores locais da QIAGEN (consultar o verso do manual ou visitar www.qiagen.com).

### <span id="page-34-0"></span>Informações para encomenda

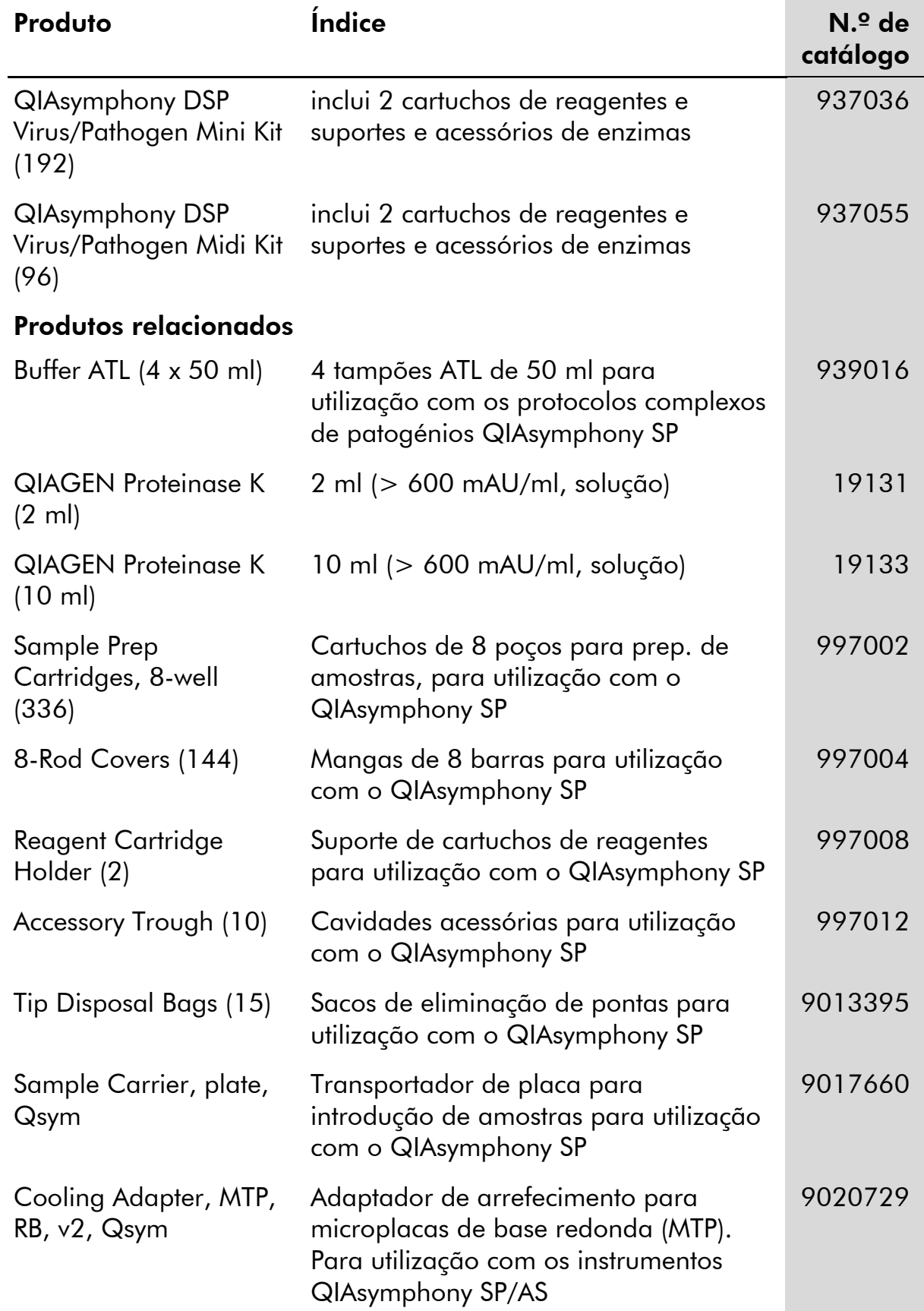

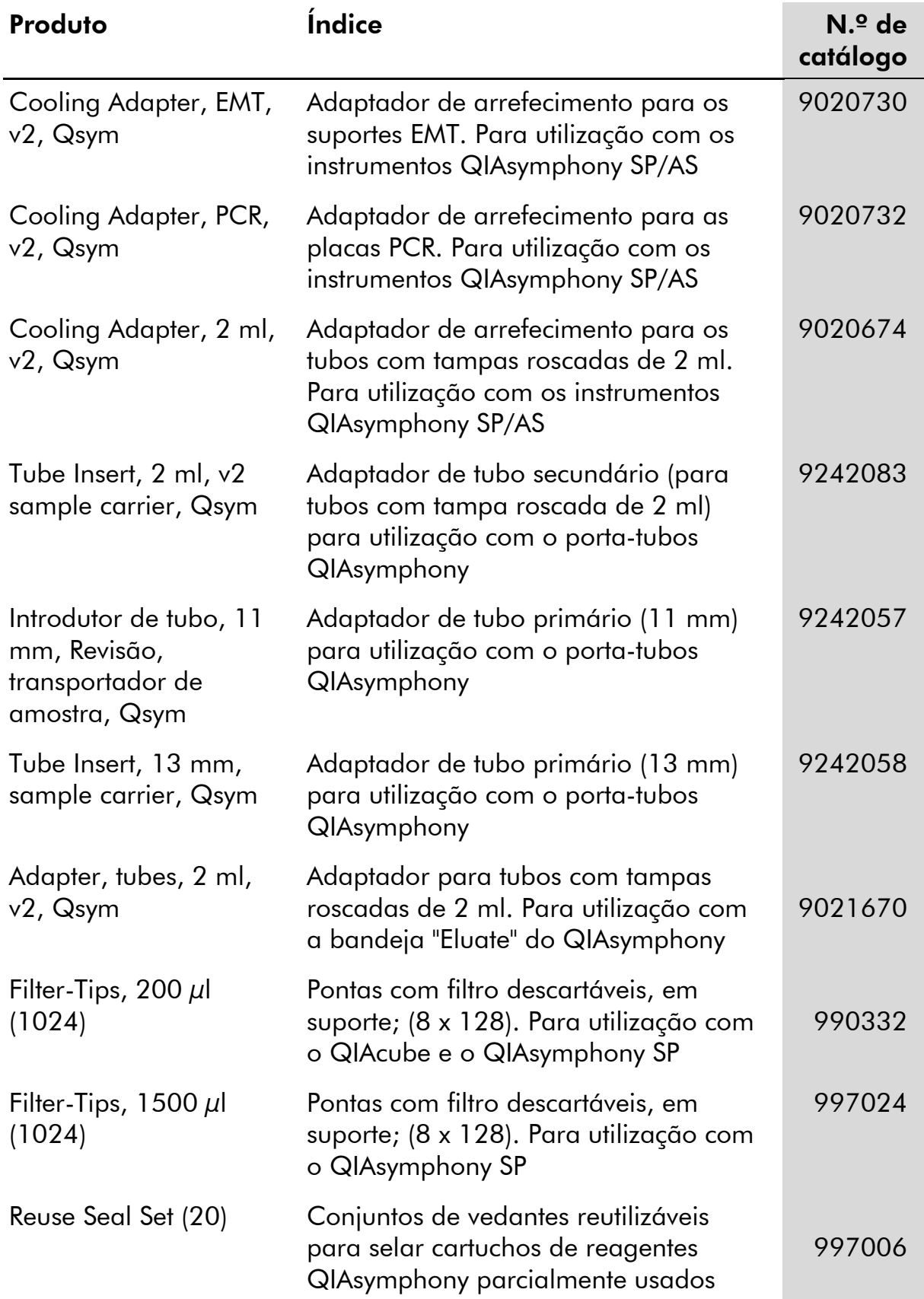

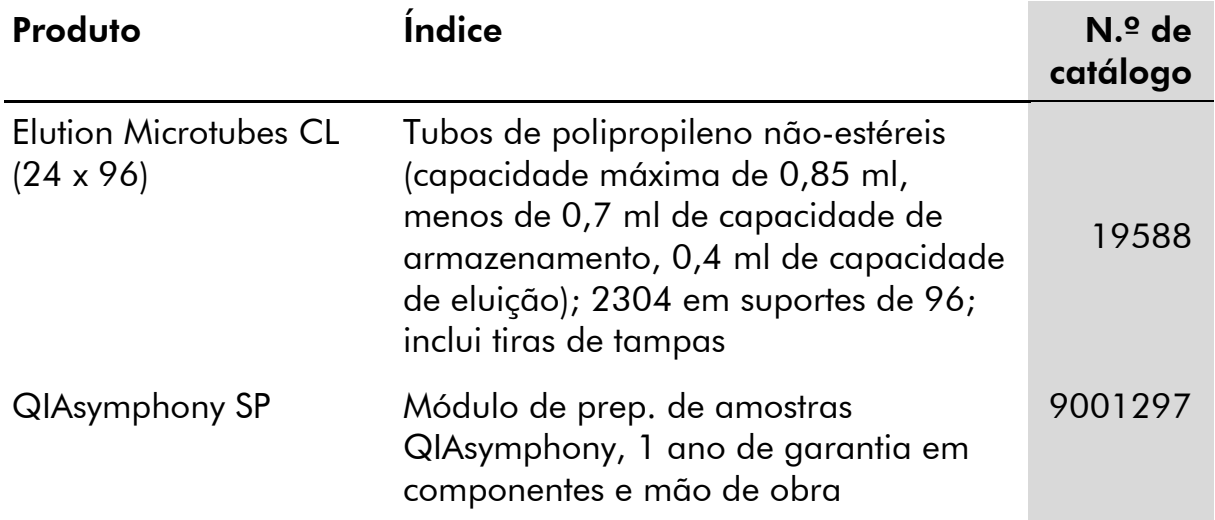

Para obter informações de licenciamento atualizadas e renúncia de responsabilidades específicas do produto, consultar o respetivo manual do utilizador ou o manual do kit QIAGEN. Os manuais do kit e do utilizador QIAGEN encontram-se disponíveis em www.qiagen.com ou podem ser solicitados à Assistência Técnica ou ao distribuidor local da QIAGEN.

Marcas comerciais: QIAGEN®, QIAsymphony® (QIAGEN Group); BD¨, (Becton, Dickinson and Company); Corning® (Corning, Inc.); Bio-One®, Vacuette® (Greiner Bio-One GmbH); Sarstedt® (Sarstedt AG and Co.). Os nomes registados, as marcas comerciais, etc. utilizados neste documento, quando não assinalados como tal, não devem ser considerados como não protegidos por lei. 07/2015 HB-0301-005

#### Acordo de licença limitada para os kits QIAsymphony DSP Virus/Pathogen

A utilização deste produto implica a concordância por parte de qualquer comprador ou utilizador dos kits QIAsymphony DSP Virus/Pathogen com os seguintes termos:

- 1. Os kits QIAsymphony DSP Virus/Pathogen só podem ser utilizados em conformidade com as InstruÛÝes de utilizaÛÛo do QIAsymphony DSP Virus/Pathogen *(manual)* e apenas com os componentes contidos no kit. A QIAGEN não concede qualquer licença ao abrigo da sua propriedade intelectual para usar ou incorporar os componentes englobados nestes kits com qualquer componente não incluído nos mesmos, exceto conforme descrito nas *Instruções de utilização do QIAsymphony DSP Virus/Pathogen (manual)* e em quaisquer protocolos adicionais disponíveis em www.qiagen.com.
- 2. À exceção de licenças expressamente declaradas, a QIAGEN não fornece qualquer garantia de que estes kits e/ou a utilização ou utilizações dos mesmos não infrinjam os direitos de terceiros.
- 3. Estes kits e respetivos componentes estão licenciados para uma única utilização e não podem ser reutilizados, recondicionados ou objeto de revenda.
- 4. A QIAGEN recusa especificamente qualquer outra licença, expressa ou implícita, à exceção das expressamente declaradas.
- 5. O comprador e utilizador dos kits concorda em não tomar nem permitir que qualquer outro tome medidas que possam conduzir a ou facilitar qualquer dos atos acima proibidos. A QIAGEN pode fazer cumprir as proibições deste Acordo de Licença Limitada em qualquer tribunal e irá recuperar todos os seus custos legais e de investigação, incluindo honorários de advogados, em qualquer processo destinado a fazer cumprir este Acordo de Licença Limitada ou qualquer dos seus direitos de propriedade intelectual relativos aos kits e/ou seus componentes.

Para obter os termos de licença atualizados, consultar www.qiagen.com.

© 2010–2015 QIAGEN, todos os direitos reservados.

#### www.qiagen.com

Australia  $\blacksquare$  techservice-au@qiagen.com Austria <sup>■</sup> techservice-at@qiagen.com Belgium  $*$  techservice-bnl@qiagen.com **Brazil** ■ suportetecnico.brasil@qiagen.com **Canada E** techservice-ca@qiagen.com China  $\blacksquare$  techservice-cn@qiagen.com **Denmark e** techservice-nordic@giagen.com Finland  $\blacksquare$  techservice-nordic@qiagen.com **France**  $\equiv$  techservice-fr@qiagen.com **Germany**  $\blacksquare$  techservice-de@qiagen.com Hong Kong  $\blacksquare$  techservice-hk@qiagen.com India · techservice-india@qiagen.com Ireland · techservice-uk@qiagen.com Italy  $\blacksquare$  techservice-it@qiagen.com **Japan e** techservice-jp@qiagen.com Korea (South) · techservice-kr@qiagen.com Luxembourg · techservice-bnl@qiagen.com Mexico · techservice-mx@qiagen.com The Netherlands  $\blacksquare$  techservice-bnl@qiagen.com Norway **e** techservice-nordic@qiagen.com Singapore  $\blacksquare$  techservice-sg@qiagen.com Sweden · techservice-nordic@qiagen.com Switzerland **e** techservice-ch@qiagen.com  $UK =$  techservice-uk@qiagen.com  $USA$  = techservice-us@qiagen.com

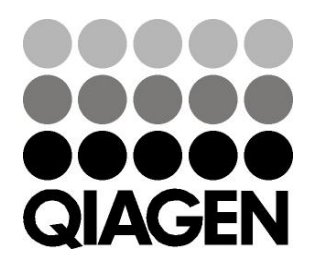

# 1058143 151035721 Sample & Assay Technologies